# **Blueriq Documentation Home**

## **Blueriq, a short overview**

- **[Overview](https://my.blueriq.com/display/DOC/Overview)**
- [Components](https://my.blueriq.com/display/DOC/Blueriq+Components)
- [Tutorial](https://my.blueriq.com/display/DOC/Blueriq+tutorial%2C+in+Dutch)

## **What is new**

- Bluerig theme
- [Runtime](https://my.blueriq.com/display/DOC/Runtime+cluster) Cluster
- Basic [Scheduler](https://my.blueriq.com/display/DOC/Basic+Scheduler)
- [OpenAPI](https://my.blueriq.com/display/DOC/OpenAPI)

## **Blueriq Documentation (you are here)**

**What can I do with Blueriq?**

- Blueriq features
- $\bullet$ [Installation](https://my.blueriq.com/display/DOC/Installation)
- [Example](https://my.blueriq.com/display/DOC/Accelerators) projects
- [Release](https://my.blueriq.com/display/DOC/Release+notes) [notes](https://my.blueriq.com/display/DOC/Release+notes)
- ...

## **Blueriq Knowledge base**

### **How should I use Blueriq?**

- [Design guides](https://my.blueriq.com/display/BKB/Design+guides)
- [How-to articles](https://my.blueriq.com/display/BKB/How-to+articles)
- **[Troubleshooting articles](https://my.blueriq.com/display/BKB/Troubleshooting+articles)**
- **[Known](https://my.blueriq.com/display/BKB/Known+issues) issues**

#### $\blacksquare$ **DCM Foundation**

• [DCM Foundation description](https://my.blueriq.com/pages/viewpage.action?pageId=5492433)

## **Dynamic case management**

- Identifying business functions, [cases and registers](https://my.blueriq.com/display/BKB/Identifying+business+functions%2C+cases+and+registers)
- [Designing cases using aggregates](https://my.blueriq.com/display/BKB/Designing+cases+using+aggregates)
- [Designing dynamic processes](https://my.blueriq.com/display/BKB/Designing+dynamic+processes)
- [Persistency management guide](https://my.blueriq.com/display/BKB/Persistency+Management+guide)
- [About the Blueriq stores](https://my.blueriq.com/display/BKB/About+the+Blueriq+stores)

## Recently Updated

[BlueriqCompleteLibraries Package](https://my.blueriq.com/display/DOC/BlueriqCompleteLibraries+Package) updated about an hour ago [view change](https://my.blueriq.com/pages/diffpagesbyversion.action?pageId=5492430&selectedPageVersions=11&selectedPageVersions=10)

[BlueriqCaseModelling Library 1.1.0](https://my.blueriq.com/display/DOC/BlueriqCaseModelling+Library+1.1.0) updated about an hour ago

[view change](https://my.blueriq.com/pages/diffpagesbyversion.action?pageId=12271400&selectedPageVersions=2&selectedPageVersions=1) [Release planning](https://my.blueriq.com/display/DOC/Release+planning) updated yesterday at 1:08 pm

[view change](https://my.blueriq.com/pages/diffpagesbyversion.action?pageId=5492579&selectedPageVersions=275&selectedPageVersions=274) [Actuator endpoints](https://my.blueriq.com/display/DOC/Actuator+endpoints)

updated yesterday at 1:05 pm [view change](https://my.blueriq.com/pages/diffpagesbyversion.action?pageId=5492705&selectedPageVersions=11&selectedPageVersions=10)

[Blueriq 17.0.1 Release Notes](https://my.blueriq.com/display/DOC/Blueriq+17.0.1+Release+Notes) updated yesterday at 12:55 pm [view change](https://my.blueriq.com/pages/diffpagesbyversion.action?pageId=8241058&selectedPageVersions=10&selectedPageVersions=9)

## **Blueriq Products**

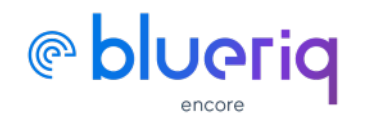

**Create Blueriq models**

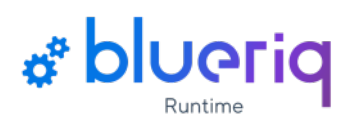

**Execute Blueriq projects**

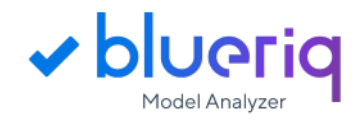

**Elevate your models to a higher level**

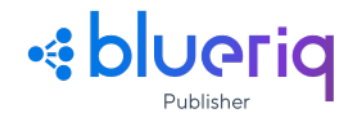

**Publish your model changes efficiently**